# **LEESA: Language for Embedded Query and Traversal**

Sumant Tambe (sutambe  $[AT]$  dre  $[d0t]$  vanderbilt  $[d0t]$  edu.)

Institute for Software Integrated Systems (ISIS), Vanderbilt University, Nashville, TN

(Last updated May 24, 2013)

## **Introduction**

LEESA is a new way of writing traversals over typed object structures, such as models and XML documents. LEESA (**L**anguage for **E**mbedded qu**E**ry and traver**SA**l) is a domain-specific embedded language (DSEL) in C++ that provides a succinct and expressive notation for writing object structure traversal. It decouples traversal from visitation actions and improves visitor reusability. It provides a C++ templates based combinatory style to write traversals in a *strategic programming* style. LEESA significantly reduces the development cost of programs operating on complex object structures (*e.g.,* domain-specific modeling language (DSML) interpreters) compared to the traditional techniques. LEESA is embedded in C++ using sophisticated generic programming techniques.

### **Motivation and research documents**

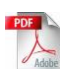

 $\overrightarrow{p_{\text{max}}}$  ["Toward Native XML Processing Using Multi-paradigm Design in C++"](http://www.dre.vanderbilt.edu/~sutambe/documents/pubs/LEESA-Multiparadigm.pdf), in the 5th Annual Boost Conference, Aspen, CO (2011) [\(slides\)](http://www.dre.vanderbilt.edu/~sutambe/documents/pubs/ppt/LEESA-BoostCon.pdf) [\(video\)](http://www.dre.vanderbilt.edu/LEESA/#boostcon11_video)

A research paper on LEESA titled, "LEESA: Embedding Strategic and XPath-like Object [Structure Traversals in C++"](http://www.dre.vanderbilt.edu/~sutambe/ccount/click.php?id=2) has been published in the IFIP Working Conference on Domain Specific Languages [\(DSL WC\)](http://dsl09.blogspot.com/), 2009, Oxford UK. [\(slides\)](http://www.dre.vanderbilt.edu/~sutambe/documents/pubs/ppt/LEESA-DSL09.ppt)

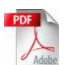

A previous, shorter research paper on LEESA titled, ["An Embedded Declarative Language for](http://www.dre.vanderbilt.edu/~sutambe/documents/pubs/LEESA.pdf)  [Hierarchical Object Structure Traversal"](http://www.dre.vanderbilt.edu/~sutambe/documents/pubs/LEESA.pdf) has been published in the 2nd International Workshop on Domain-Specific Program Development [\(DSPD\)](http://www.labri.fr/perso/reveille/DSPD/2008/), GPCE 2008, Nashville, Tennessee, October 22, 2008. [\(slides\)](http://www.dre.vanderbilt.edu/~sutambe/documents/pubs/ppt/LEESA-short.ppt)

Purpose of this document is to provide a through documentation of the features and capabilities of LEESA with examples.

# **Downloading LEESA**

There are two ways to obtain LEESA.

- 1. Download **LEESA.zip** (The latest and greatest changes may not be available)
- 2. Use subversion (svn) to checkout LEESA from th[e CoSMIC](http://www.dre.vanderbilt.edu/cosmic) repository. You may need to install a subversion client. [Sliksvn](http://www.sliksvn.com/en/download/) is a good svn client. The command to checkout LEESA is given below.

#### **svn co svn://svn.dre.vanderbilt.edu/LEESA/trunk/LEESA LEESA**

### **Software needed to use LEESA**

LEESA is a *header-only* C++ library except in one case where it depends on Boost regular expression library (boost-regex). That means, including LEESA.h in your main program should suffice in most cases – no linking is needed.

- 1. Visual Studio 2008 (VC9)
- 2. Latest UDM (Universal Data Model) 3.2.1 or later.
- 3. Boost C++ Library 1.36 or later. LEESA is known to work with boost 1.51 on Windows. Boost [binaries](http://www.boostpro.com/products/free) can be downloaded from BoostPro consulting website. Please select "Multithread" and "**Multithread Debug**" (*i.e.*,  $3^{rd}$  and  $4^{th}$ ) options for your Visual Studio while installing Boost. Make sure you select boost-regex library. Other libraries are optional. (You will likely save a lot of time during installation if you uncheck all libraries except Boost.Regex)

### **Using LEESA in your UDM project**

Here are detailed instructions to get your UDM project working with LEESA

- 1. Extract LEESA.zip or checkout from the subversion repo. Lets assume you extracted it under **SLEESA**
- 2. Install boost 1.36 from BoostPro Computing. Lets assume you installed boost under C:\Libraries\boost\_1\_36\_0
	- 1. Add C:\Libraries\boost\_1\_36\_0\lib in you %PATH% environmental variable. Make sure boost-regex dll is available under that directory.
- 3. Generate UDM classes from your *paradigm.xml* file using udm.exe with **-v** and **–leesa** as options. For example, if your paradigm is called SM, you should run

**Udm.exe SM.xml –v –leesa**

- 4. Goto Tools→Options→Projects and Solutions→VC++ Directories
	- 1. Select "Include Files" from the drop down box.

1.Add \$LEESA

2.Add C:\Libraries\boost\_1\_36\_0

2. Select "Library Files" from the drop down box.

1.Add C:\Libraries\boost\_1\_36\_0\lib

5. Add the following two lines **after** your #include of your paradigm-specific header file. For example, if your paradigm is called SM (StateMachine) then add the following two lines after #include "SM.h".

#define DOMAIN\_NAMESPACE SM #include "LEESA.h"

6. **DOMAIN\_NAMESPACE** macro is the way LEESA learns about your paradigm. So #define this macro and assign the name of your paradigm. #include LEESA.h **after** defining the macro. For example, if SM (StateMachine) is your paradigm, define:

#define DOMAIN\_NAMESPACE SM #include "LEESA.h"

If DOMAIN NAMESPACE is not defined, LEESA detects that and flags an error. Note that LEESA.h must be in your include path as described in step #4.1

- 7. Define LEESA\_FOR\_UDM macro when invoking the compiler. In Visual Studio, you will have to #define additional preprocessor using the project settings dialog box.
- 8. Assuming you have generated your paradigm-specific files (.h and .cpp) run \$LESSA/bin/genpairs.pl and specify the paradigm name as a parameter. The Perl script will update the generated files in-place with some additional code. ActivePerl for Windows seem to work fine.
- 9. At this point you have just setup the environment necessary to use LEESA. Your interpreter should compile and run without any problems. Please make sure it compiles and runs in GME before proceeding. An example paradigm (SM) and related sample code is available in [LEESA.zip](http://www.dre.vanderbilt.edu/~sutambe/files/LEESA/LEESA.zip) or can be obtained using subversion from

**svn co svn://svn.dre.vanderbilt.edu/LEESA/trunk/LEESA LEESA**

### **LEESA Language Documentation**

The LEESA examples in this document are based on the StateMachine meta-model shown here. Some motivating examples based on this meta-model are provided in [this](http://www.dre.vanderbilt.edu/~sutambe/documents/pubs/ppt/LEESA-DSL09.ppt) presentation. It is highly recommended to go through these presentation slides *before* reading this document. This document is meant to be a reference for LEESA and assumes introductory level of familiarity with it.

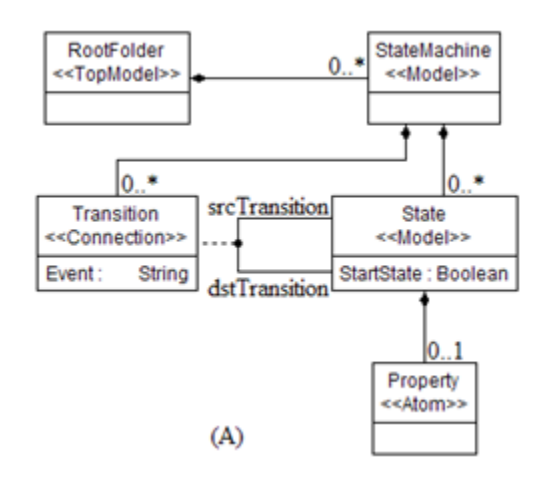

### **LEESA by examples**

If you prefer playing with real LEESA code than reading documentation, please take a look at LEESA.h. This file has about 9 to 10 LEESA examples that progressively use different features of LEESA. The examples are based on the HFSM paradigm that comes bundled with GME 7.

### **Basic syntax and traversal strategies**

1. LEESA namespace should be opened by writing: using namespace LEESA; Without opening LEESA namespace, there is no way to leverage the syntactic sugar provided by it. And it is extremely hard to appreciate LEESA without its syntactic sugar.

However, it is **strongly** advisable that LEESA namespace should be opened (every time) inside smaller scopes such as a function or a class rather than in the global namespace. If proper care is not exercised with LEESA namespace, C++ compiler may get confused with normal C++ statements and LEESA statements. This happens due to generic nature of templates in LEESA and a whole slew of overloaded operators that are also overloaded in some other places in C++. E.g., std::cin and std::cout. You can still write cin, cout, sstream statements while using LEESA as its implementation guards users against ambiguous overloaded operator errors in most cases but it can't do so for the operators that it does not know about!

2. Every LEESA expression begins with a kind name followed by empty brackets. The kind names are nothing but the classes generated by UDM from the meta-model. The first kind name need not be the RootFolder in every LEESA expression; it can be any other kind name except MgaObject, which is not supported by LEESA. E.g.,

```
StateMachine() >> State() >> Property()
```
3. **Traversal strategies:** Kind names are separated by traversal strategies in every LEESA expression. LEESA defines two main traversal strategies: *breadth-first* and *depth-first*. Breadthfirst strategy is specified using ">>" whereas depth-first strategy is specified using ">>=".

- a. Both the traversal strategies navigate direct parent child relationship. The kind name at the right hand side of the operator should be composed (immediately) inside the left hand side kind name. For instance, in the example above, StateMachine can occur at the left hand side of State but not vice versa. Moreover, Property cannot occur after StateMachine because Property is not a direct child of StateMachine. In other words, every parent/child (composition) relationship should be expressed explicitly in LEESA.
- b. **Breadth-first strategy:** Result of a valid LEESA expression written using breadth-first strategy *alone* is a collection (STL vector) of the last kind name in the expression. For example, the above expression results a std::vector<Property>. Breadth-first strategy progressively collects all the instances of a given child kind name as it navigates the parent/child relationship deeper.
- c. **Depth-first strategy:** The result of a valid LEESA expression written using one or more occurrences of the depth-first strategy operator  $(\gg)=$  is -– please note -– **void.** for how Depth-first strategy, as the name suggests, navigates one instance at a time and goes deeper before moving on to the next instance of the same kind. It is not clear at this point what could be a meaningful return type for depth-first strategy because the order of elements it visits can't be grouped together easily (based on kind names) like in the breadth-first strategy. However, this strategy is most useful while using visitors.
- d. **Combining strategies:** Breadth-first and depth-first strategies can be combined together in a single LEESA expression. Result of such an expression is, again, **void.** It is observed that using multiple strategies in a single large LEESA expression hampers comprehensibility of the traversal.
- 4. **Traversing from child to parent:** LEESA uses "<<" operator to traverse composition relationship in reverse direction, i.e., from child to parent. For instance, following example yields parent state of a property. Please see the Unique query operator to see how it is useful while navigating from child to parent.

Property() << State()

5. **Traversing Associations:** LEESA is designed for object network traversal and therefore supports arbitrary user-defined association traversal. LEESA uses ">>&" operator to specify association traversal. For instance, in the StateMachine meta-model above, Transition is a userdefined association between two states. With respect to a Transition between two states, one state is a "source" state whereas the other state is a "destination" state. These source and destination roles are captured in the Transition class using srcTransition and dstTransition member functions. LEESA uses these functions as a way to navigate association. For instance, the example below returns a set of States those are at the "destination" end of all the Transitions under a StateMachine. The result of such an expression is the same as the return type of the association function being used.

StateMachine() >> Transition >>& Transition::dstTransition

Note that there is no empty bracket at the end of the association name.

### **Executing LEESA expressions**

1. Every LEESA expression must be *evaluated* to obtain its result (which could be void in case of depth-first strategy.) To evaluate, LEESA provides a function by the same name. For example, following is the most convenient way of using LEESA in a C++ program.

```
RootFolder rf;
std::vector<State> sv = 
LEESA::evaluate(rf, RootFolder() >> StateMachine() >> State());
```
The evaluate function takes two parameters. The first parameter should be a valid (non-null) UDM object whereas the second parameter should be a valid LEESA expression. The kind name of the first parameter must be the same as that of the first kind name in the LEESA expression. For example, rf, which is the first parameter is of RootFolder kind which is the first kind name in the expression.

Alternatively, the first parameter could be an object, a std::set, or a std::vector of the same kind name.

### **Labeling LEESA expressions**

1. LEESA statements can be labeled before they are evaluated. LEESA uses BOOST\_AUTO macro to label LEESA expressions. The BOOST\_AUTO macro emulates the proposed auto keyword in C++. For example,

```
State state;
BOOST AUTO(expr, State() >> Property());
std::vector<Property> vp = LEESA::evaluate (state, expr);
```
Using labeled LEESA expressions, compound expressions can be built. While building compound expressions, all the rules of composition stated earlier should be followed.

```
RootFolder rf;
BOOST AUTO(get statemachines, RootFolder() >> StateMachine());
BOOST AUTO(get states, get statemachines >> State());
Std::vector<State> s = LEESA::evaluate (rf, get states);
```
### **Query operators in LEESA**

LEESA defines several query operators that can be used to perform various *actions* on the intermediate results of a LEESA expression. The first parameter of every query operator is a kind name that indicates the kinds that are being processed by the operator. This kind name must match the result of the previous expression. The query operators can also participate in expressions that use depth-first traversal strategy. Query operators do their job internally but the result of the expression is still void. All the query operators should follow after a ">>" operator.

#### **1. SelectByName (Kind, String)**

Filters the instances whose name do not match the regular expression given as the second parameter. The second parameter string coule be a const char  $*$  or a std:: string that represents a regular expression. Using this query operator requires linking with boost-regex library. Example:

State() >> SelectByName(State(), "abcd") >> Property()

#### **2. SelectSubSet (Kind, vector<Kind> v)**

Filters the elements that are not contained in vector v. The result of this query operator is a subset or the same set as v.

#### **3. Select (Kind, predicate p)**

Filters the elements that do not satisfy predicate p. Predicate could be a standard  $C_{++}$  unary function or a unary function object. The types of the parameters of the function must match the kind.

#### **4. CastFromTo (From Kind, To Kind)**

This query operator is a wrapper around Udm:: IsDerivedFrom function. It selects elements only if Udm::IsDerivedFrom returns true.

#### **5. Sort (Kind, Comparator c)**

As the name suggest, it sorts the result of the previous expression using comparator c. The types of parameters of the comparator function must match the kind.

#### **6. Unique (Kind, BinPred c)**

As the name suggests, it selects only unique elements from the result of the previous expression. It uses a binary predicate c to determine uniqueness. A binary predicate could be a standard  $C_{++}$ function with two parameters or a binary function object. The parameters of the function must match the kind.

#### **7. Unique (Kind)**

This operator uses the default uniqueness property defined by UDM to filter elements. This query operator is particularly useful while using "<<" operator that navigates composition relationship from child to parent. While navigating from child to parent, identical parent objects can be easily eliminated using this query operator. Example,

```
std::vector <State> states; // populate this vector somehow.
std::vector<StateMachine> sm = 
evaluate (states, State() << StateMachine() >> Unique(StateMachine());
```
#### **8. ForEach (Kind, callback)**

ForEach is a query operator that simply invokes a function on every element of the intermediate result of a LEESA expression. The callback is a function or a function object that accepts a single parameter of the same kind as Kind and returns void.

#### 9. **SelectNonNull (Kind)**

SelectNonNull is a query operator that selects Kind model elements that are not null.

#### 10. **Id (Kind)**

Id is a no-op. Simply returns the input set. This is a combinator for strategic programming.

Results of all the query operators that are dependent on a predicate or comparison can be inverted using logical negation operator "!". It is a unary operator that occurs before the query operator name. For example, the following query will select states that do not have name "abcd".

State() >> ! SelectByName (State(), "abcd")

### **Using Visitors**

One of the most important features of LEESA is its support for visitors. If a visitor is to visit kind K, then visitor object should be added after "K()  $\gg$ ". Any number of consecutive visitations are supported by LEESA. For instance, visiting all the states 3 times is possible using

CountVisitor cv; StateMachine() >> State() >> cv >> cv >> cv;

Visiting multiple different kinds is possible in a similar fashion. Simply append ">>" and a visitor object after the desired kind name. Visitors can be used irrespective of the traversal strategy. Visitors make sense when combined with the depth-first strategy because, depth-first strategy guarantees that all the children will be traversed before moving on to the next element of the same kind. For example, in the traversal below, all the states and their properties will be visited before going to the next statemachine.

```
CountVisitor cv;
RootFolder() >>= StateMachine() >> cv >> State() >> cv >> Property() >> cv;
```
### **Visiting siblings**

So far we talked about only parent-child and association traversal. An important aspect of traversal is visiting siblings. Siblings are kind names that are children of the same parent kind. LEESA supports sibling traversal using MembersOf construct. Return type of MembersOf construct is void. MembersOf construct should always be used with labeling support provided by BOOST\_AUTO. For example, visiting Transition and State in every StateMachine in that order is done using:

CountVisitor cv; BOOST AUTO(v tran, Transition() >> cv); BOOST AUTO(v state, State() >> cv); BOOST\_AUTO(members, MembersOf(StateMachine(), v\_tran FOLLOWED\_BY v\_state)) StateMachine() >>= members;

The keyword "FOLLOWED BY" need not be used literally but reads well! If the expressions to the left or right hand side of FOLLOWED\_BY keyword are complex statements, (those which use any of breadthfirst, depth-first, visitor, or association traversal) then use of BOOST\_AUTO for those expressions is highly recommended and must in some cases.

# **Coding Guidelines**

- 1. "using namespace LEESA;" should be put inside the smallest possible scope and should be repeated in other scopes, if needed, to prevent polluting global namespace.
- 2. MembersOf statement should always be labeled using BOOST\_AUTO.
- 3. Avoid inline complex statements around FOLLOWED\_BY. Use statement labeling using BOOST\_AUTO instead.
- 4. Build your queries and traversals incrementally while making small changes each time. Make sure your program compiles after every small change you make to the expression.

### **Inside LEESA**

The core of LEESA is [Expression Templates](http://en.wikibooks.org/wiki/More_C++_Idioms/Expression-template) idiom and C++ operator overloading on steroids! In a nutshell, Expression Templates are used to build a compile-time abstract syntax tree (AST) of types from ordinary C++ expressions. The AST in itself is a (complex) type that embodies the computation expressed by the expression. LEESA's expression templates build such an AST at compile-time using very clever overloading of operators. Understanding C++ operator precedence and associativity may help you understand LEESA's choice of overloaded operators and appreciate the ingenuity of how they work in unison. A partial table of operator precedence and associativity in  $C_{++}$  is shown below. Based on these rules, LEESA tries to seek a fine balance between expressiveness and what is possible in C++.

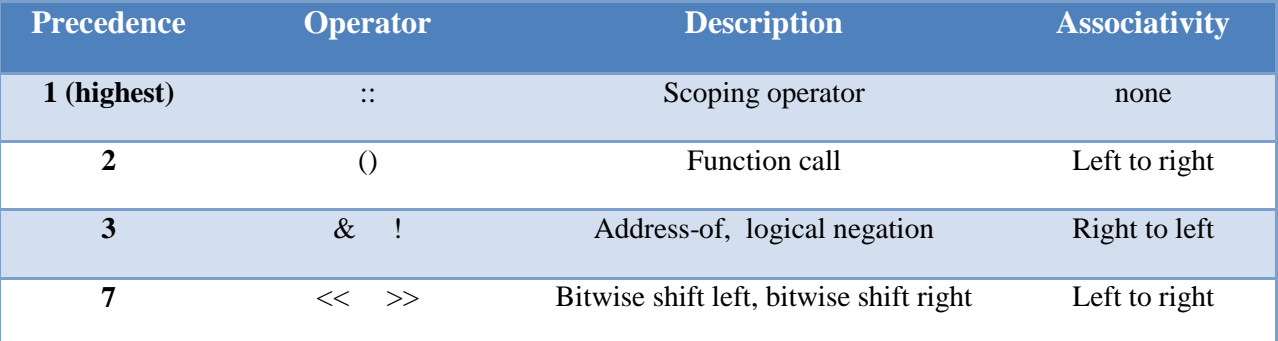

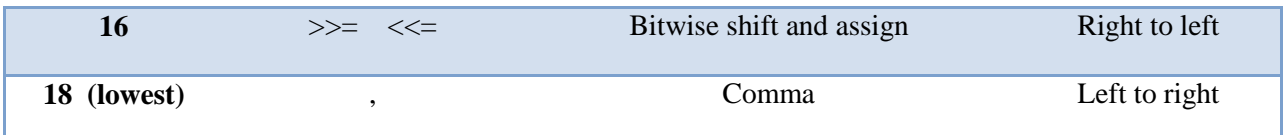

A key observation to be made here is that, the operators have mixed associativity and precedence. In fact, right-to-left associativity and lower precedence of bitwise shift-assign operators is central to LEESA's implementation of the depth-first traversal strategy.

Some examples of ASTs of LEESA expressions are presented below. In the AST diagrams, ChainExpr works like a composite and passes the result from its left hand side tree to the function object to its right. GetChildren $\langle T, U \rangle$  is a function object that obtains children of type U of an object of type T. DepthFirstGetChildren<T,U> like its cousin GetChildren<T,U>, obtains U type of children of T but additionally invokes the function object to its right-hand-side on each object of type U.

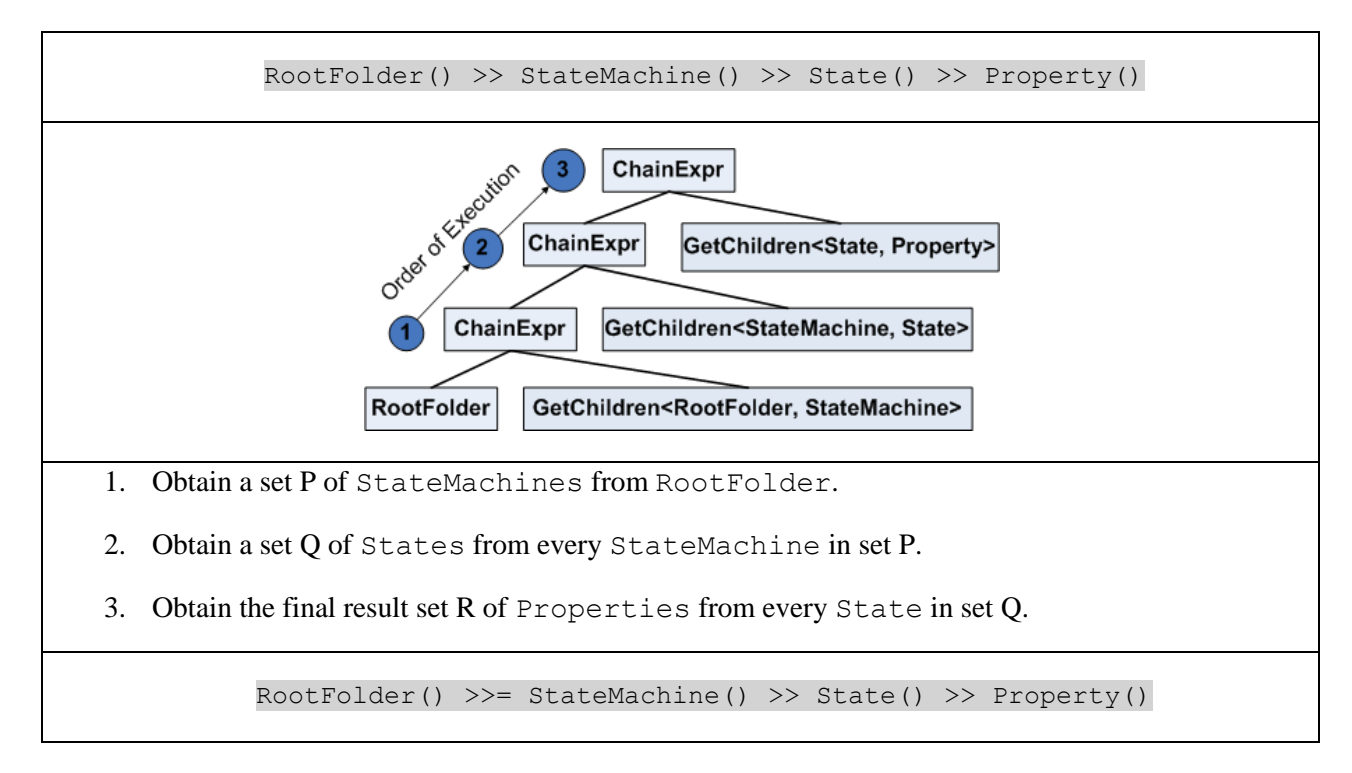

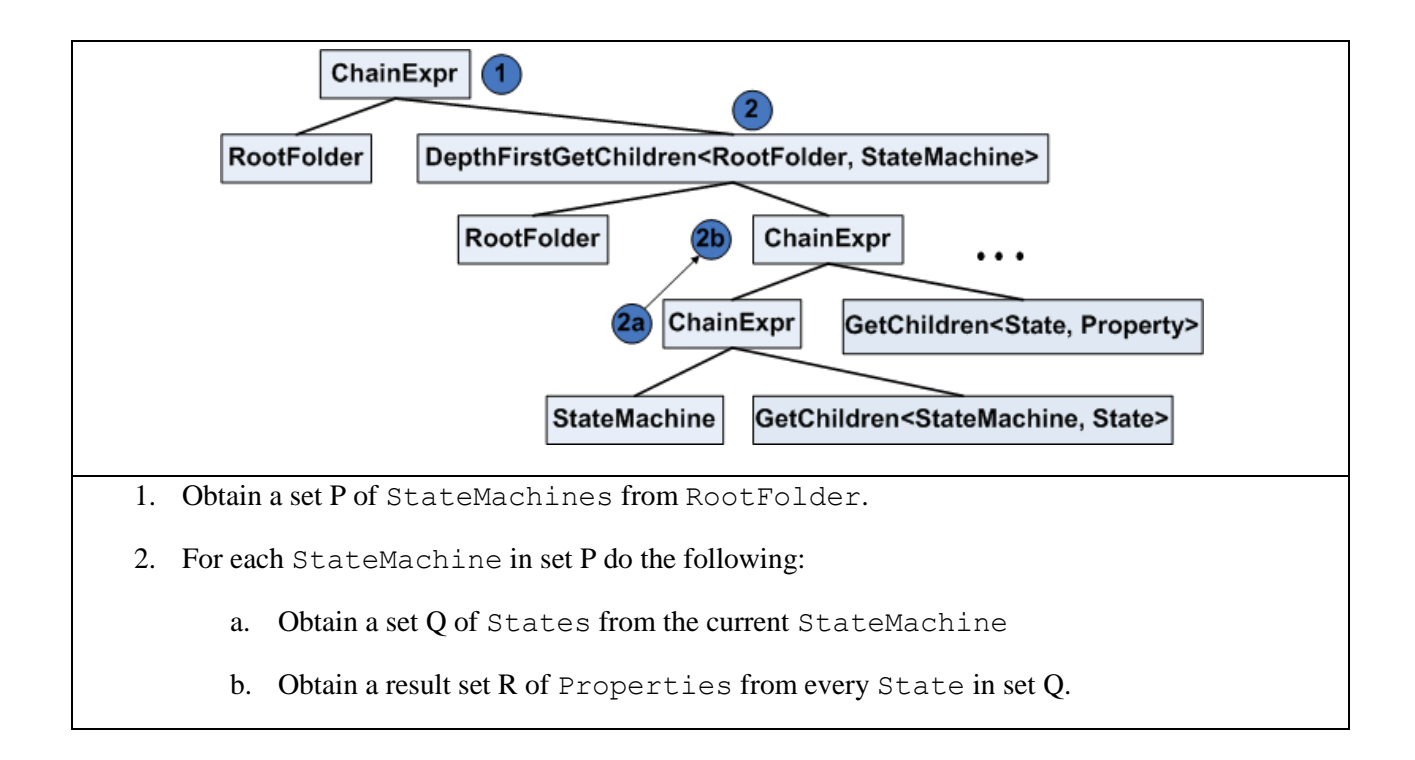

Generally, it is not advisable to write long, complex LEESA expressions that mix the operators below freely. It makes traversals extremely counterintuitive to understand due to complex rules of how and in which order compiler resolves the precedence and associativity of these overloaded operators. Therefore, expression labeling using BOOST\_AUTO and LEESA's readability enhancing macros shown below are your friends!

```
#define MembersOf(A,...) ((A, VA_ARGS_))
#define DEPTH_FIRST >>=
#define BREADTH_FIRST >>
#define PARENT <<
#define Association(X) &X
#define AND ,
#define FOLLOWED_BY ,
```